## Avviso

I contenuti di queste annotazioni non sono esaustivi ai fini del buon esito dell'esame. Fare riferimento alle lezioni tenute in aula ed ai testi consigliati:

- G. Monegato, Fondamenti di Calcolo Numerico, Ed. **CLUT**
- A. Quarteroni, F. Saleri, 'Calcolo Scientifico, esercizi e problemi risolti con Matlab e Octave' Springer.

# **Obiettivi dell'Analisi Numerica**

Trovare algoritmi che risolvono un problema matematico:

- nel minor tempo possibile
- con la massima accuratezza possibile

"L'analisi numerica è l'arte di dare risposta numerica ad un problema matematico ben-posto mediante un calcolatore automatico digitale."

Un problema è ben posto se esiste un'unica soluzione e questa dipende un modo continuo dai dati del problema.

# Risoluzione numerica di un modello

- Modello Matematico: rappresentazione matematica di un problema reale.
- Metodo Numerico: tecnica per calcolare quantità matematiche complesse.
- Algoritmo Numerico: Sequenza di istruzioni che realizzi il metodo numerico.
- Implementazione dell'algoritmo numerico: traduzione in un linguaggio per una determinata architettura hardware/software.
- Interpretazione corretta dei risultati.

# Analisi Numerica e Calcolo Scientifico

- Analisi Numerica: Studio matematico di metodi numerici (tecnicamente non è necessario il calcolatore).
- Calcolo Scientifico: Ricerca di Algoritmi che siano affidabili, flessibili, portabili.

Questa distinzione non è rigorosa: L'analista numerico si occupa anche della scrittura degli algoritmi.

## **Calcolo Numerico e Simbolico**

- Calcolo Simbolico:  $(a + b)^2 = a^2 + 2ab + b^2$ .
- Calcolo Numerico:  $2 + 3.34 = 5.34$ . Nel calcolo numerico si effettuano approssimazioni:

 $1/3 = 0,3333...$ 

non si possono scrivere tutte le cifre!

# Metodo numerico ed algoritmi

- metodo numerico: descrizione matematica dei calcoli da effettuare per risolvere il problema matematico.
- algoritmo: sequenza precisa di azioni (tipicamente istruzioni per il calcolatore) per ottenere il risultato.

Ad ogni metodo numerico, possono corrispondere più algoritmi che lo implementano.

## **Gli Errori**

Una scienza si dice esatta quando... si conoscono gli errori!

#### Sorgenti di errore:

- Semplificazioni del modello
- Frrori nei dati
- Errori di troncamento del metodo numerico
- Errori di approssimazione nei dati e nei calcoli

# Nomenclatura degli Errori

Sia  $\tilde{x}$  il valore vero di una certa quantità e  $x$  il suo valore affetto da errore:

- **•** Errore assoluto:  $\varepsilon_a = |x \tilde{x}|$ .
- **•** Errore relativo:  $\varepsilon_r = \frac{|x-\tilde{x}|}{|\tilde{x}|}$ .
- **•** Errore relativo percentuale:  $\varepsilon_{\%} = 100 \frac{|x-\tilde{x}|}{|\tilde{x}|}$ .

il risultato di un calcolo si scrive:

$$
x\pm \varepsilon_a \Leftrightarrow x-\varepsilon_a\leq \tilde{x}\leq x+\varepsilon_a
$$

### Propagazione degli errori

In sequito ad operazioni di calcolo, gli errori tendono ad accumularsi

• Somma e sottrazione: l'errore assoluto del risultato è la somma degli errori assoluti degli addendi:

 $C = A \pm B \Longrightarrow \varepsilon_{a,C} = \varepsilon_{a,A} + \varepsilon_{a,B}$ 

• Moltiplicazione (e divisione): l'errore relativo del risultato è la somma degli errori relativi dei fattori:

$$
C = AB \Longrightarrow \varepsilon_{r,C} = \varepsilon_{r,A} + \varepsilon_{r,B}
$$

## I numeri nel calcolatore

Comunemente i numeri sono memorizzati nel calcolatore secondo la base binaria. Nella pratica si utilizzano due schemi di memorizzazione in base al "tipo" di numero da memorizzare:

- I numeri interi sono memorizzati come multipli di byte.
- I numeri reali (floating-point), secondo un opportuno schema.

### Sistemi di numerazione

Sistema posizionale: ad ogni cifra si assegna un peso a seconda della posizione. Il peso è specificato dalla base del sistema che si utilizza, e dall'esponente, che corrisponde alla posizione della cifra. Il valore del numero è dato dalla somma delle cifre pesate.

Nella base 10 scrivere il numero 23.75, significa:

 $2 \cdot 10^{1} + 3 \cdot 10^{0} + 7 \cdot 10^{-1} + 5 \cdot 10^{-2}$ 

Lo stesso numero nella base 2 (binaria) si scrive 10111.11, ossia:

 $1 \cdot 2^4 + 0 \cdot 2^3 + 1 \cdot 2^2 + 1 \cdot 2^1 + 1 \cdot 2^0 + 1 \cdot 2^{-1} + 1 \cdot 2^{-2}$ 

Altre basi usate in ambito informatico sono la 8 (ottale) e 16 (esadecimale).

## I numeri nel calcolatore 2

Un numero reale  $a \in R$ , può essere trascritto come:

 $a = m \times N^q$ .

dove

- $\bullet$  N è la base scelta per la rappresentazione
- $m \,$ la mantissa (o frazione)
- $q$  l'esponente. J

Nel caso dei numeri reali,  $N<sup>q</sup>$  è un fattore moltiplicativo ed  $m$  "contiene l'informazione principale" del numero reale  $a$ . Se  $N^{-1}$  <  $|m|$  < 1 la rappresentazione si dice normalizzata.

## Rappresentazione in virgola mobile

#### $\pm 0. mmmmmmmm... \times N^{qqqq...}$

- Numeri di cifre mantissa ed esponente fissati
- IEEE 754: floating point in base 2 (1985, 7 anni per decidere!)
- IEEE 854: floating point in base arbitraria (1987) http://standards.ieee.org/findstds/standard/854-1987 html
- ELECT54-2008: ha incluso i due precedenti standard http://standards.ieee.org/findstds/standard/754-2008.html

# Approssimazione dei numeri

Esistono due tecniche di approssimazione dei numeri:

- 1. Troncamento: si escludono i bits a destra dell'ultimo bit  $\mathsf{d}$ i m
- 2. Arrotondamento: si aggiunge  $\frac{1}{2}N^{-bit_m}$  alla mantissa e poi si eseque il troncamento.

 $bit_m$  è il numero di bit che sono messi a disposizione per memorizzare la mantissa dei numeri floating-point. I numeri di mantissa rappresentabili sono separati della quantità  $N^{-bit_m}$  (granularità della mantissa).

# Approssimazione dei numeri - Esempio

Supponiamo di avere un 'computer esempio' con 2 byte per la mantissa. Vediamo come viene memorizzato il numero

#### $a=0.1$

La rappresentazione di  $a$  in cifre binarie è la seguente:

 $a = 0.00011001100110011001100...$ 

si tratta di un numero periodico. Il primo passo è la normalizzazione:

# Approssimazione dei numeri - Esempio

poi considerare i primi 16 bit della parte decimale, ed effettuare un troncamento:

#### $\bar{a} = 0.1100110011001100 \times 2^{-3}$

Questo è il numero arrotondato che è memorizzato nel calcolatore.

Se ora lo rappresentiamo nuovamente nella base decimale si ha:

 $\bar{a} = 0.09999847412109...$ 

 $a = 0.11001100110011001100... \times 2^{-3}$ 

## Approssimazione dei numeri - Esempio

Il numero differisce, seppur di poco, da quello originale. Vediamo l'effetto sull'errore assoluto  $\varepsilon_a$ :

 $|a-\bar{a}|=1.5258789...10^{-6} < 2^{-3-16} = 1.9073486...10^{-6}$ 

# Spaziatura dei numeri macchina

 $\bar{a} = 0.1100110011001100 \times 2^{-3}$ 

Il numero macchina successivo a questo si ottiene aggiungendo un bit all'ultimo della mantissa:

 $\bar{a}_1 = 0.1100110011001101 \times 2^{-3}$ 

che in rappresentazione decimale corrisponde a:

 $\bar{a}_1 = 0.1000003814697...$ 

Come si vede il numero 0.1 non è rappresentabile sul calcolatore e si ha:

 $\bar{a}$  < 0.1 <  $\bar{a}_1$ 

# Spaziatura dei numeri macchina 2

Nella rappresentazione floating point la spaziatura dei numeri macchina non è uniforme, perchè dipende anche dall'esponente.

Se  $a = \pm 0$ .mmmmmmmmmmm ×  $N^{qqqqq}$ , la spaziatura nell'intorno di a è  $N^{-bit_m} \times N^{qqqqq}$ .

Ad esempio, in binario quando la mantissa passa da 0.1111111111 a 0.100000000 la spaziatura raddoppia.

# **Operazioni macchina**

In generale la proprietà associativa non vale:

 $(a \oplus b) \oplus c \neq a \oplus (b \oplus c)$ 

• la proprietà commutativa continua a valere:

 $a \oplus b = b \oplus a$ 

dove il simbolo ⊕ indica la somma effettuata al calcolatore. Si sottolinea che questo non dipende da "errori di calcolo"

nella somma bit a bit, ma sempre dal fatto che si ha a disposizione un numero limitato di cifre binarie che costringe all'arrotondamento.

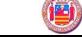

## **Operazioni macchina - Esempio**

Si vuole esequire la somma  $0.1 + 0.00001$ . Il primo addendo lo abbiamo già scritto, il secondo  $(b = 1 \times 10^{-5})$  è:

 $b = 0.1010011111000101101011... \times 2^{-16}$ 

che sul 'computer esempio' è approssimato da (troncamento):

#### $\bar{b} = 0.1010011111000101 \times 2^{-16}$

che corrisponde a  $\bar{b} = 0.99984...10^{-5}$ . Per effettuare la somma dobbiamo riportare (operazione di allineamento) questo numero allo stesso esponente di  $\bar{a}$ , per cui:

 $\bar{b} = 0.00000000000001010011111000101 \times 2^{-3}$ 

# **Operazioni macchina - Esempio**

purtroppo abbiamo a disposizione solo 16 bit per la mantissa e si deve fare una seconda approssimazione.

#### $\bar{b} = 0.0000000000000101 \times 2^{-3}$

che in decimale corrisponde a  $\bar{b} = 0.95367...10^{-5}$ . Si capisce che c'è un ulteriore peggioramento nella rappresentazione di b. Il risultato finale della somma sarà

 $\bar{a} + \bar{b} = 0.1000080108...$ 

L'effetto del secondo arrotondamento è tanto più marcato quanto più è grande il rapporto tra gli addendi della somma.

## **Precisione di macchina**

Questi effetti degli arrotondamenti si possono formalizzare con il concetto di precisione macchina. La precisione macchina è il più grande numero u in virgola mobile tale che:

 $1 \oplus x = 1$  se  $x \leq u$ 

Il simbolo ⊕ specifica che l'operazione di addizione è stata effettuata sul calcolatore.

# **Precisione di macchina 2**

Si ha

 $1 \oplus u = 1$ 

Consequenze sulla proprietà associativa:

 $(1 \oplus u) \oplus u = 1$ 

mentre

 $1 \oplus (\mathbf{u} \oplus \mathbf{u}) = 1 \oplus 2\mathbf{u} \neq 1$ 

### **Precisione di macchina 3**

La precisione macchina viene anche chiamata precisione relativa: Fissa un ordine di grandezza oltre il quale i numeri più piccoli non sono sentiti nelle operazioni di somma algebrica.

 $|\bar{b}| < |\bar{a}| \mathbf{u} \Longrightarrow \bar{a} \oplus \bar{b} = \bar{a}$ 

Stima a priori della precisione macchina:

$$
\mathbf{u} = \frac{1}{2}N^{-bitm+1}
$$

Nota: le moderne FPU sono provviste dei quard digits oltre la mantissa, per eseguire più correttamente le operazioni.

# **Cancellazione sottrattiva**

Perdita di cifre significative quando si sottraggono due numeri quasi uquali.

Esempio in base decimale con 7 digit di mantissa:

 $a = 0.123456789$  $b = 0.123456666$  $a - b = 0.123 \times 10^{-6}$  $\bar{a} = 0.1234567$   $\bar{b} = 0.1234566$  $\bar{a} - \bar{b} = 0.1 \times 10^{-6}$ 

che significa 1 sola cifra di accuratezza. L'accuratezza delle 7 cifre iniziali è andata perduta.

# **Cancellazione sottrattiva 2**

Vediamo con un altro esempio come si può superare l'inconveniente in un caso specifico. Calcolare

$$
x = a - \sqrt{a^2 - b}
$$

se  $|b| \ll |a|$ , x è la differenza di due numeri quasi uguali: c'è cancellazione sottrattiva (se  $a > 0$ ). Per evitare il problema:

$$
x = a - \sqrt{a^2 - b} \frac{a + \sqrt{a^2 - b}}{a + \sqrt{a^2 - b}} = \frac{b}{a + \sqrt{a^2 - b}}
$$

## **Cancellazione**

La cancellazione si verifica particolarmente in:

- moltissime somme di quantità "piccole" (rispetto al totale).
- somme i cui addendi sono molto differenti in ordine di grandezza.
- **.** molte somme i cui addendi hanno segno variabile.